# **NUX**

Versione 2.02 del 22 agosto 2009

## **INFORMATIVA LEGALE**

**Il software è stato sviluppato con l'unico scopo di fornire una probabile nuova utile applicazione per l'utente. Il software è fornito 'as is' non si fornisce ne è implicita alcuna garanzia per esso. L'autore non si assume alcuna responsabilità degli eventuali danni causati, direttamente o indirettamente, dall'uso del software stesso. Sono graditi feedback all'autore per eventuali commenti e/o suggerimenti. email: andrea.nicchi@gmail.com web : www.volucer.it**

## **BACKWARD COMPATIBILITY: Modifica Evolutiva**

La versione presente non è compatibile con le versioni precedenti, in quanto sono state effettuate modifiche strutturali alla Base Informativa.

#### **TURNI GIORNALIERI: Modifica Estensiva**

NUX è stato esteso in modo da prevedere ben cinque turni al giorno, in particolare:

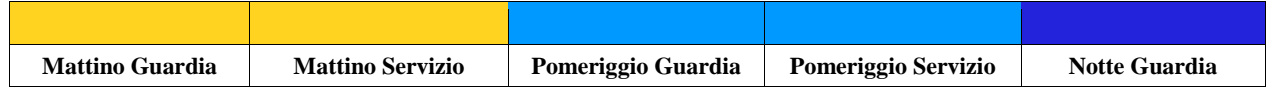

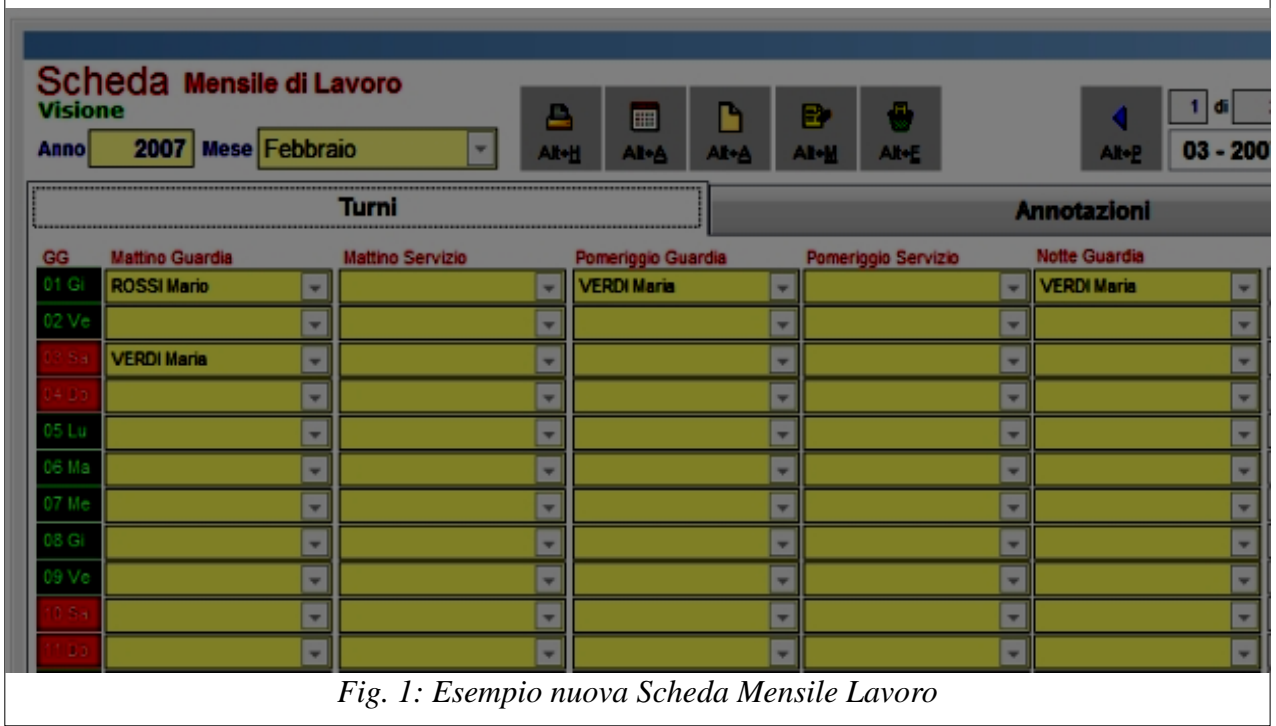

#### **TURNISTA: Modifica Estensiva**

Per ogni Turnista è ora possibile specificare dei turni fissi durante il mese, in particolare:

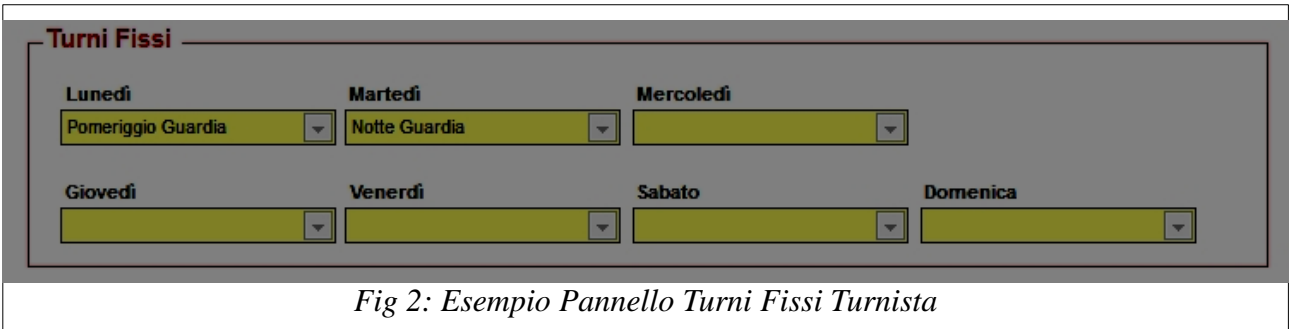

Per aggiungere i turni fissi di un Turnista alla Scheda Mensile Lavoro (SML), occorre andare in modifica sulla SML e selezionare i Turnisti mediante l'opportuno pulsante sotto indicato:

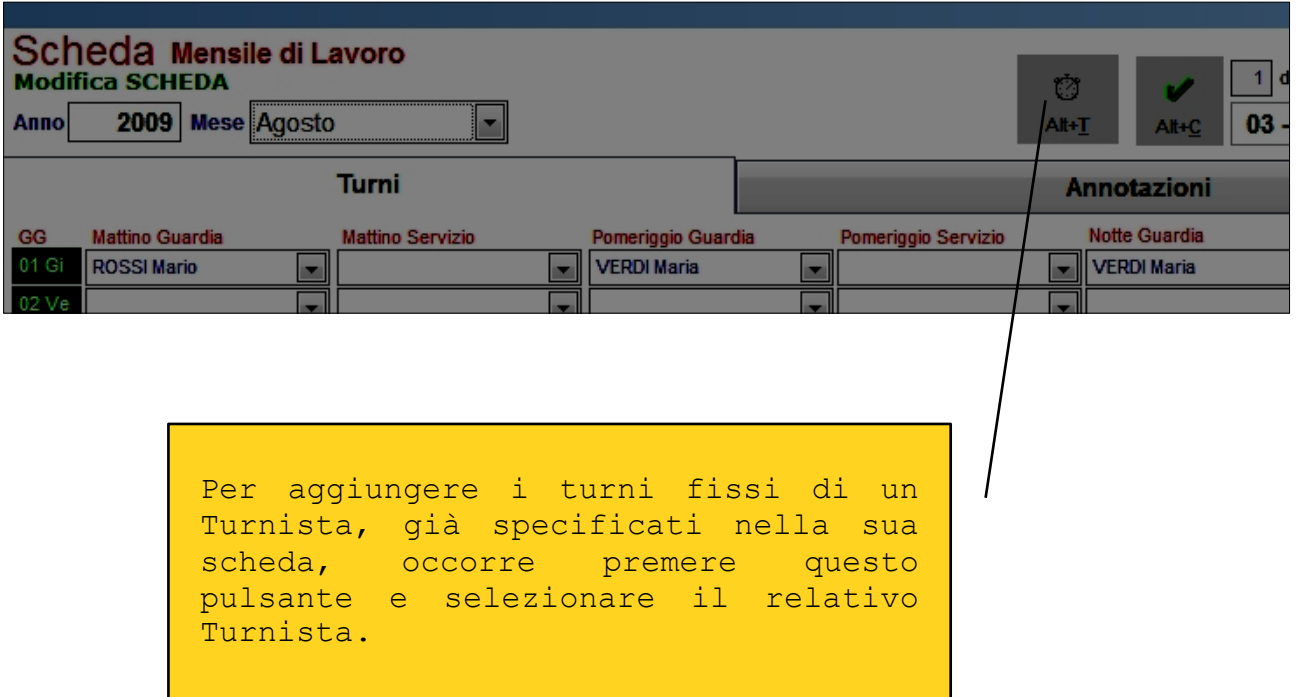